фио: Золотухина Елена Николаевна<br>Полушает: Dayrap далмность: сектор<br><sub>Дата подписания: 14.08.</sub>«М Ф<u>оско</u>вский региональный социально-экономический институт» Документ подписан простой электронной подписью Информация о владельце: Должность: Ректор Уникальный программный ключ: ed74cad8f1c19aa426b59e780a391b3e6ee2e1026402f1b3f388bce49d1d570e

> Программа утверждена Ученым советом МРСЭИ Протокол № 12 от 31.07.2023 г.

Утверждаю Ректор\_\_\_\_\_\_\_\_\_\_Золотухина Е. Н. 30 июля 2023 г.

# **РАБОЧАЯ ПРОГРАММА**

Учебной дисциплины

# **ЕН.03 Информационное обеспечение профессиональной деятельности**

# **Специальность среднего профессионального образования**

# **54.02.01 Дизайн (по отраслям)**

Квалификация - дизайнер

Форма обучения – очная

Видное 2023

Рабочая программа по дисциплине «Информационное обеспечение профессиональной деятельности» разработана в соответствии с федеральным государственным образовательным стандартом среднего профессионального образования по специальности 54.02.01 Дизайн (по отраслям), утвержденным приказом Министерства образования и науки Российской Федерации № 308 от 05.05.2022 г, приказом Минобрнауки России от 17.05.2012 г. № 413 «Об утверждении федерального государственного образовательного среднего общего образования» (в ред. Приказа Минпросвещения России от 12.08.2022 № 732), приказом Минпросвещения России от 23.11.2022 № 1014 «Об утверждении федеральной образовательной программы среднего общего образования».

**Составитель:** Машин Р.В. преподаватель дисциплин профессионального цикла по специальности 54.02.01 «Дизайн (по отраслям)»

**Рецензент:** Зеленина Т.В. – преподаватель высшей квалификационной категории Государственного бюджетного профессионального образовательного учреждения города Москвы «Московский колледж управления, гостиничного бизнеса и информационных технологий «Царицыно».

Рабочая программа дисциплины рассмотрена и одобрена на заседании предметно-цикловой комиссии «Дизайн» Московского регионального социально-экономического института (Протокол № 11 от 30 июля 2023 г.).

# *СОДЕРЖАНИЕ*

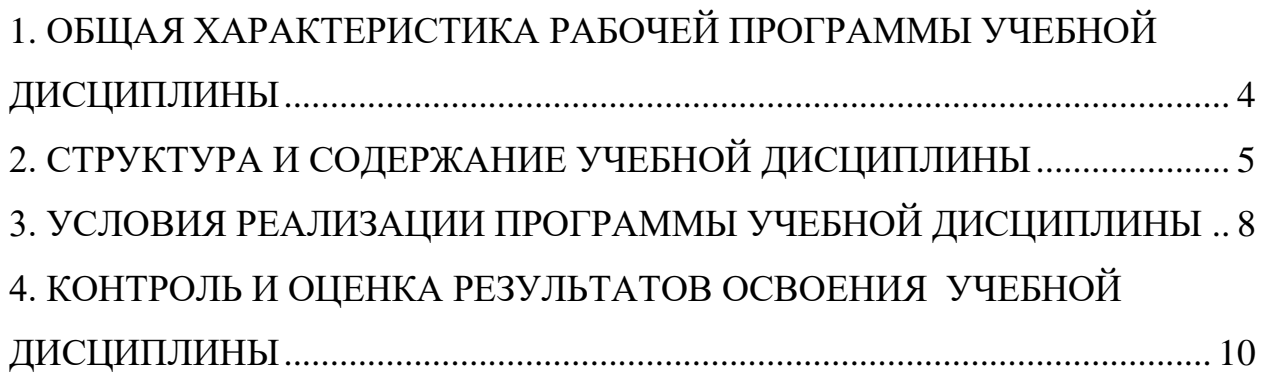

# <span id="page-3-0"></span>**1. ОБЩАЯ ХАРАКТЕРИСТИКА РАБОЧЕЙ ПРОГРАММЫ УЧЕБНОЙ ДИСЦИПЛИНЫ**

ЕН.03 «Информационное обеспечение профессиональной деятельности»

## **1.1. Место дисциплины в структуре основной образовательной программы:**

Учебная дисциплина ЕН.03 «Информационное обеспечение профессиональной деятельности» является дисциплиной математического и общего естественнонаучного учебного цикла профессиональной подготовки в соответствии с ФГОС по специальности 54.02.01 Дизайн (по отраслям)

Особое значение дисциплина имеет при формировании и развитии ОК-2, ПК 1.3, ПК 2.4.

## **1.2. Цель и планируемые результаты освоения дисциплины:**

В рамках программы учебной дисциплины обучающимися осваиваются умения и знания

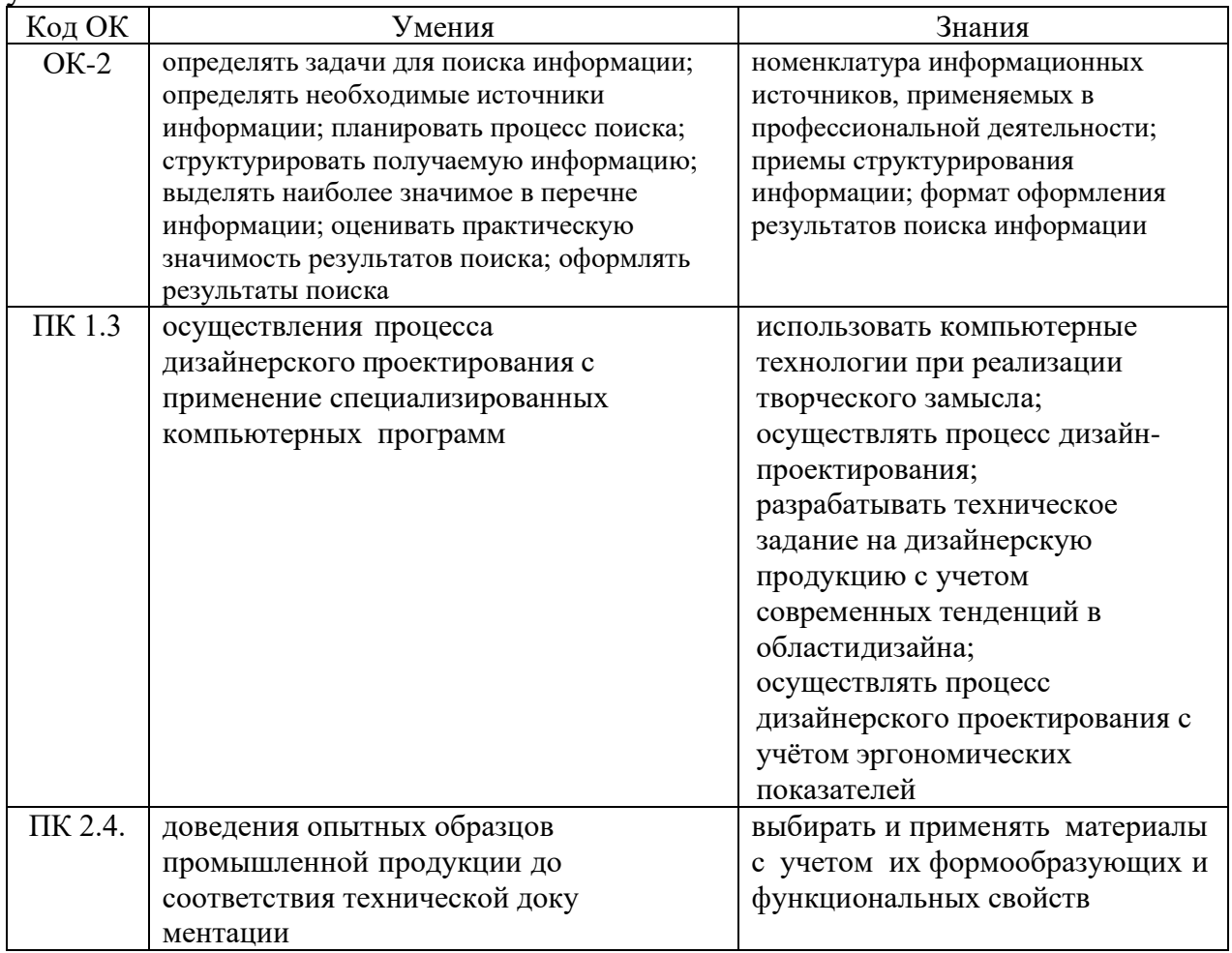

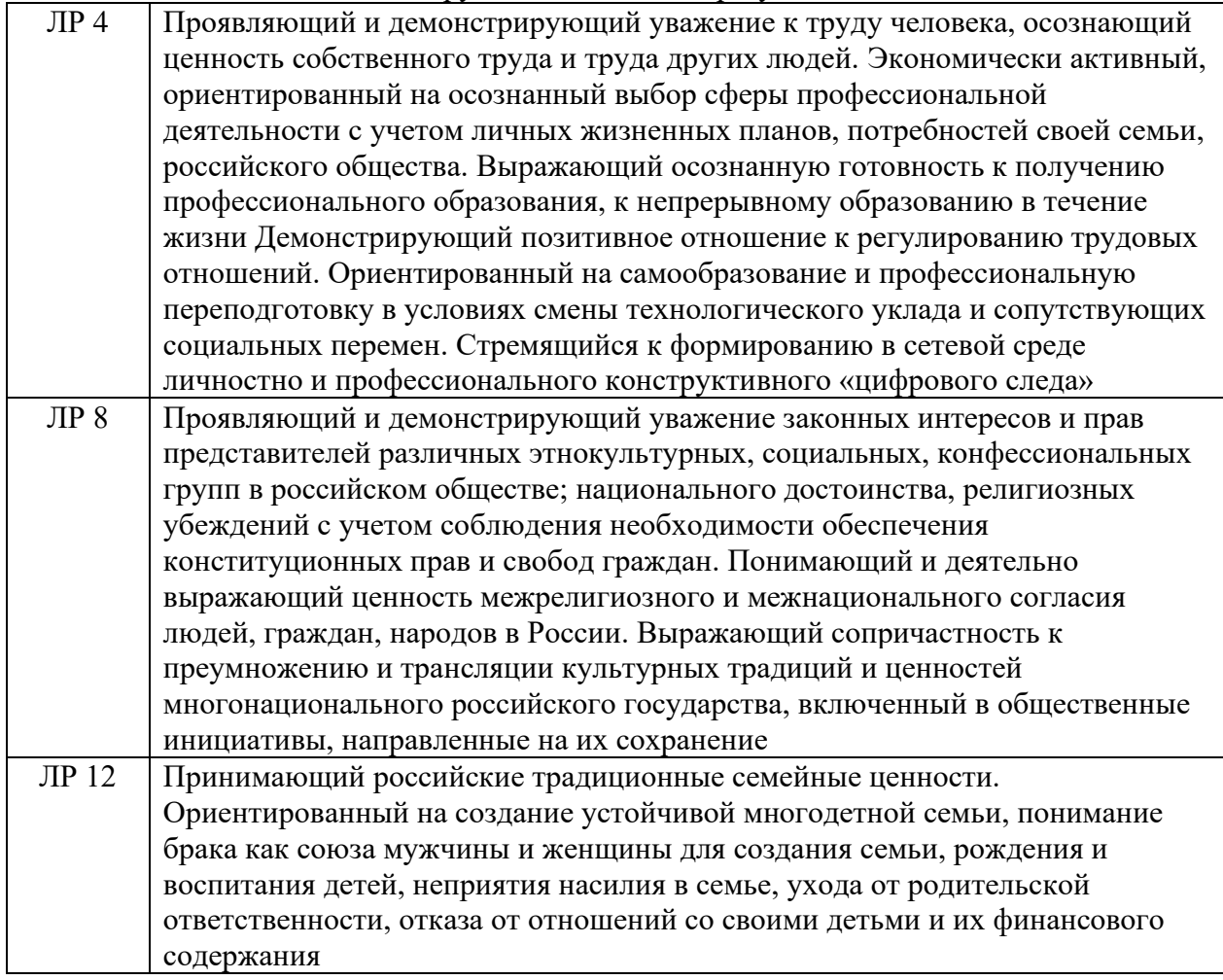

#### **2. СТРУКТУРА И СОДЕРЖАНИЕ УЧЕБНОЙ ДИСЦИПЛИНЫ 2.1. Объем учебной дисциплины и виды учебной работы**

<span id="page-4-0"></span>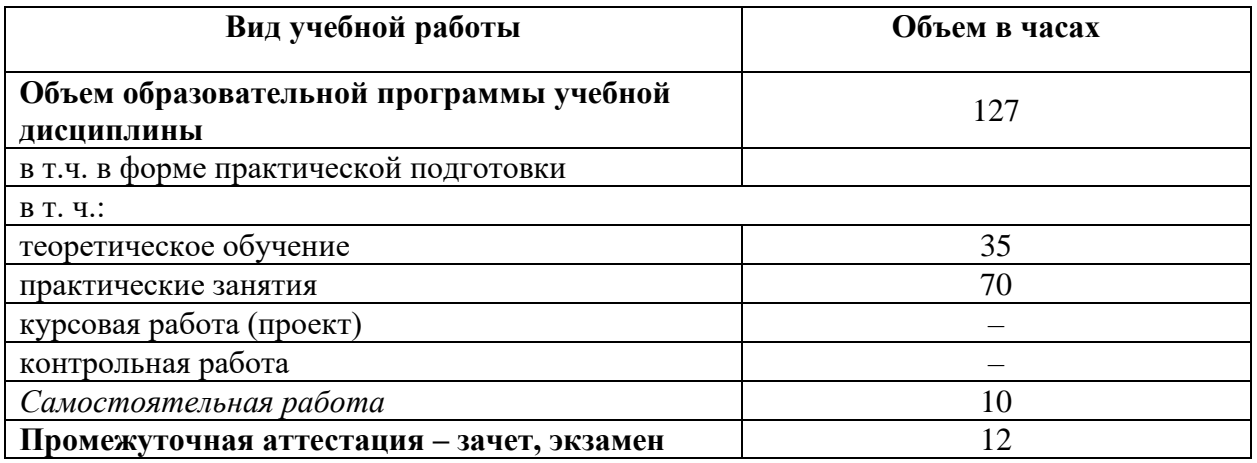

## **2.2. Тематический план и содержание учебной дисциплины**

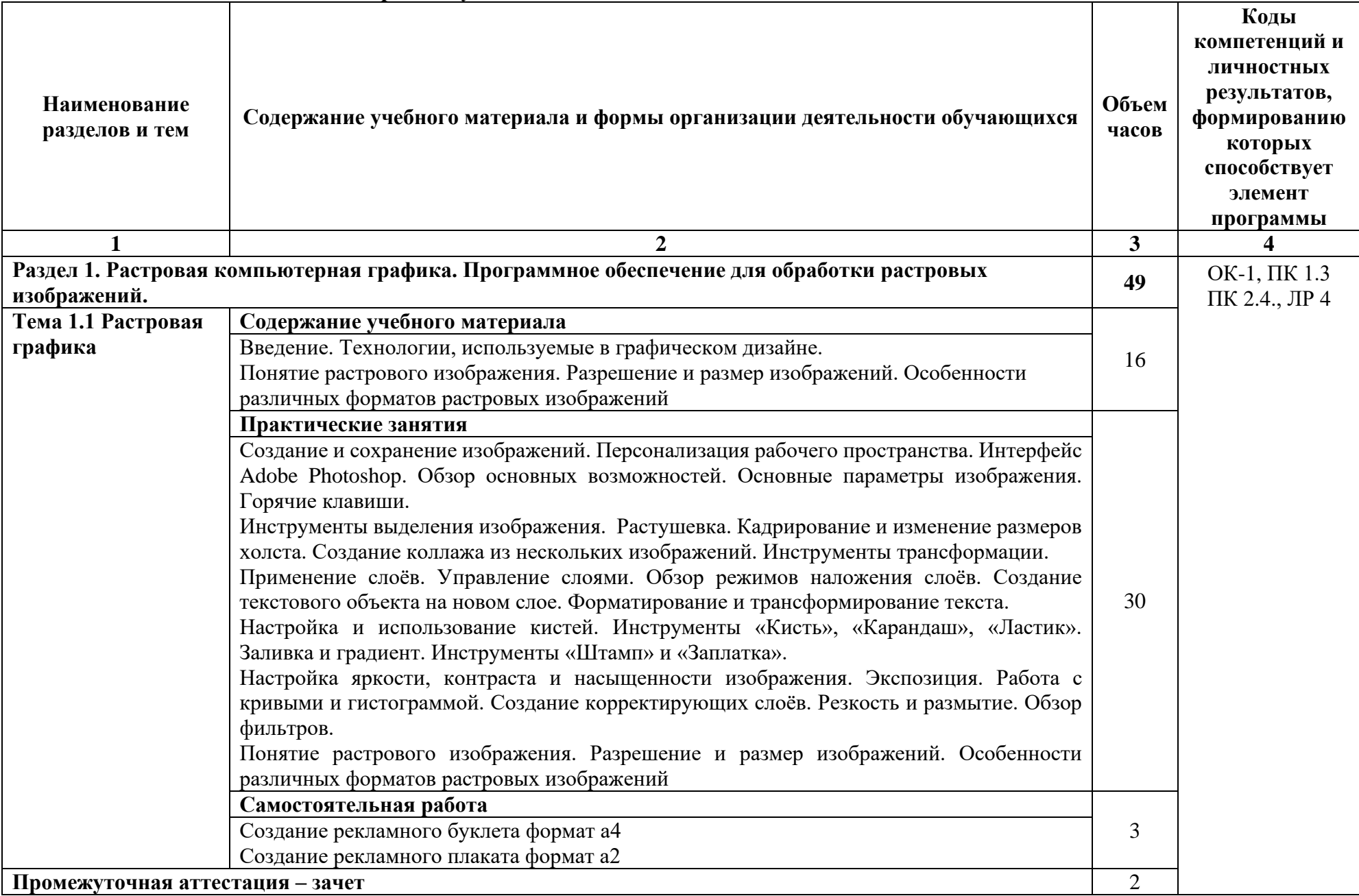

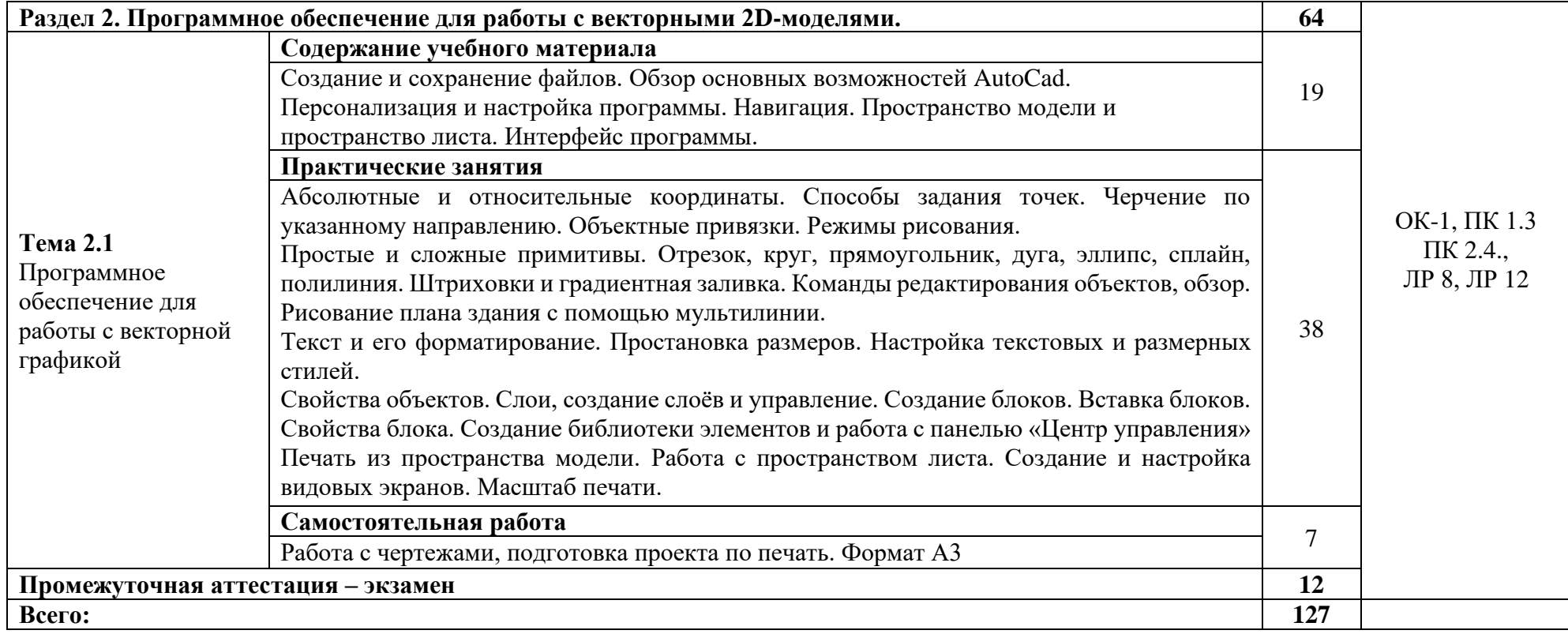

#### **3. УСЛОВИЯ РЕАЛИЗАЦИИ ПРОГРАММЫ УЧЕБНОЙ ДИСЦИПЛИНЫ**

<span id="page-7-0"></span>3.1. Для реализации программы учебной дисциплины должны быть предусмотрены следующие специальные помещения:

предполагает наличие Кабинета информационных систем в профессиональной деятельности»,

оснащен оборудованием:

16 учебных мест, рабочее место преподавателя, 14 персональных компьютеров с выходом в интернет, магнитно-маркерная доска, мультимедийный проектор, ноутбук, принтер, экран, наглядные учебные пособия по дисциплине, плакаты, дидактические средства обучения

Office Professional Plus 2016 Russian OLP NL AcademicEdition (MS Word, MS Excel, MS Power Point, MS Access), основание Акт предоставления прав № Tr035773 от 22 июля 2016 года, АО «СофтЛайн Трейд»

Программа компьютерного тестирования знаний MyTestXPro – акт предоставления прав № IT168538 от 01.10.2013

Google Chrome – Интернет-браузер. Свободное ПО // бессрочно

Opera – Интернет-браузер. Свободное ПО // бессрочно

AdobeAcrobatReader DC – Программа просмотра файлов в формате PDF Свободное ПО // бессрочно

7-ZIP – архиватор. Свободное ПО // бессрочнотребует наличия учебного

Windows Professional 10 Russian Upgrade OLP NL AcademicEdition, основание Акт предоставления прав № Tr035773 от 22 июля 2016 года, АО "СофтЛайн Трейд"

Office Professional Plus 2016 Russian OLP NL AcademicEdition (MS Word, MS Excel, MS Power Point, MS Access), основание Акт предоставления прав № Tr086973 от 26 декабря 2017 года, АО "СофтЛайн Трейд" Программа компьютерного тестирования знаний MyTestXPro – акт предоставления прав  $N_2$  IT168538 от 01.10.2013. Google Chrome – Интернет-браузер. Свободное ПО // бессрочно Opera – Интернет-браузер. Свободное ПО // бессрочно AdobeAcrobatReader DC – Программа просмотра файлов в формате PDF Свободное ПО // бессрочно 7-ZIP – архиватор. Свободное ПО // бессрочно

## **3.2. Информационное обеспечение реализации программы**

Для реализации программы библиотечный фонд образовательной организации имеет печатные и/или электронные образовательные и информационные ресурсы, рекомендованные ФУМО, для использования в образовательном процессе. При формировании библиотечного фонда образовательной организацией выбирается не менее одного издания из перечисленных ниже печатных изданий и (или) электронных изданий в качестве основного, при этом список, может быть дополнен новыми изданиями.

### **3.2.1. Основная литература**

1. Боресков, А. В. Компьютерная графика : учебник и практикум для среднего профессионального образования / А. В. Боресков, Е. В. Шикин. — Москва: Издательство Юрайт, 2023. — 219 с. — (Профессиональное образование). — ISBN 978-5-534-11630-4. — Текст: электронный // Образовательная платформа Юрайт [сайт]. — URL: <https://urait.ru/bcode/518504>

2. Колошкина, И. Е. Инженерная графика. CAD : учебник и практикум для среднего профессионального образования / И. Е. Колошкина, В. А. Селезнев. — Москва: Издательство Юрайт, 2022. — 220 с. — (Профессиональное образование). — ISBN 978-5-534-12484-2. — Текст : электронный // Образовательная платформа Юрайт [сайт]. URL: <https://urait.ru/bcode/495115>

### **3.2.2. Дополнительная литература**

3. Вечтомов, Е. М. Компьютерная геометрия: геометрические основы компьютерной графики: учебное пособие для среднего профессионального образования / Е. М. Вечтомов, Е. Н. Лубягина. — 2-е изд. — Москва : Издательство Юрайт, 2021. — 157 с. — (Профессиональное образование). — ISBN 978-5-534-13415-5. — Текст : электронный // Образовательная платформа Юрайт [сайт]. URL: <https://urait.ru/bcode/475081>

### **3.2.3. Интернет-ресурсы**

1. Образовательная платформа «Юрайт»[-https://urait.ru/online](https://urait.ru/online-course/view/22)[course/view/22](https://urait.ru/online-course/view/22)

## 4. КОНТРОЛЬ И ОЦЕНКА РЕЗУЛЬТАТОВ ОСВОЕНИЯ УЧЕБНОЙ ДИСЦИПЛИНЫ

<span id="page-9-0"></span>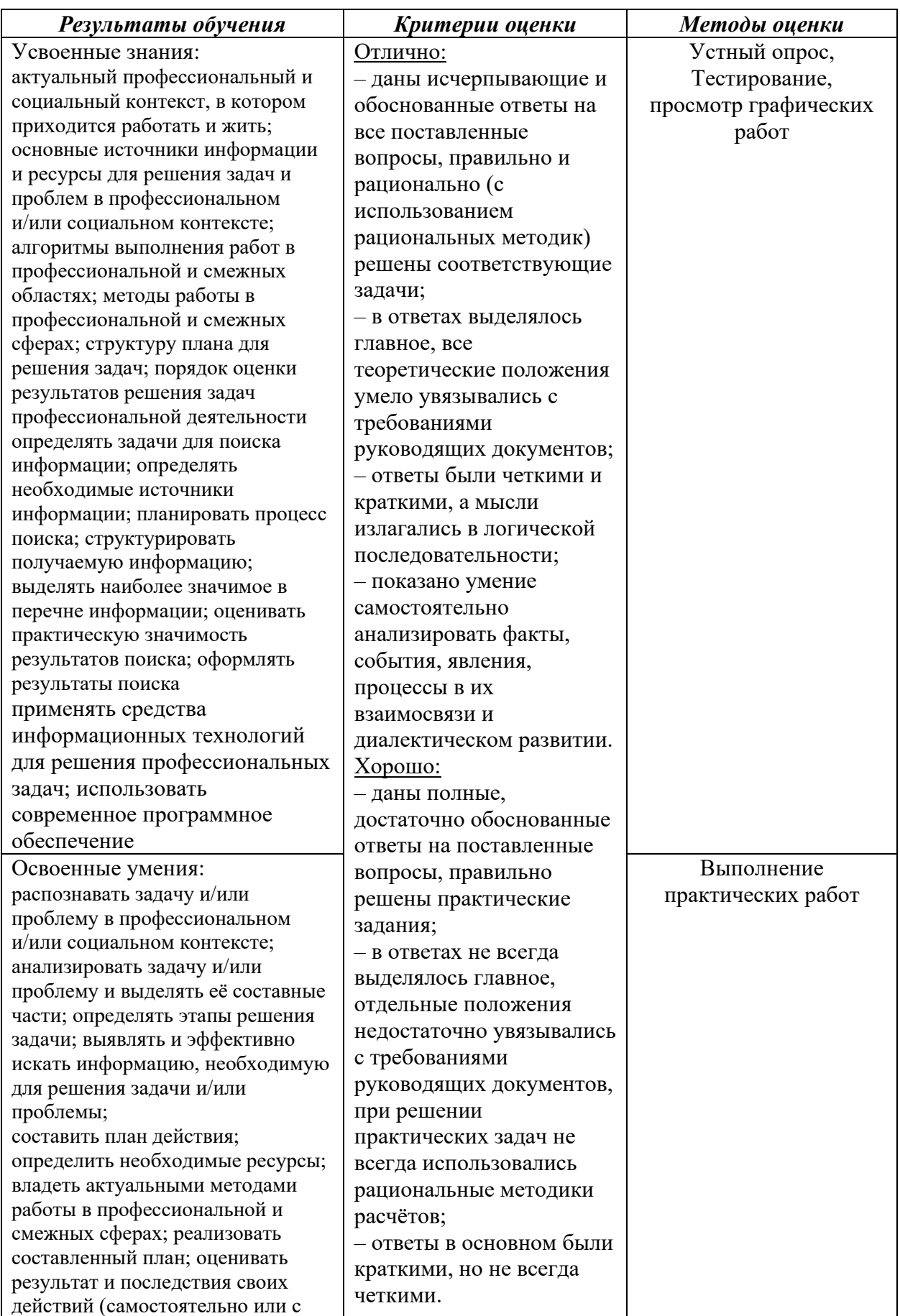

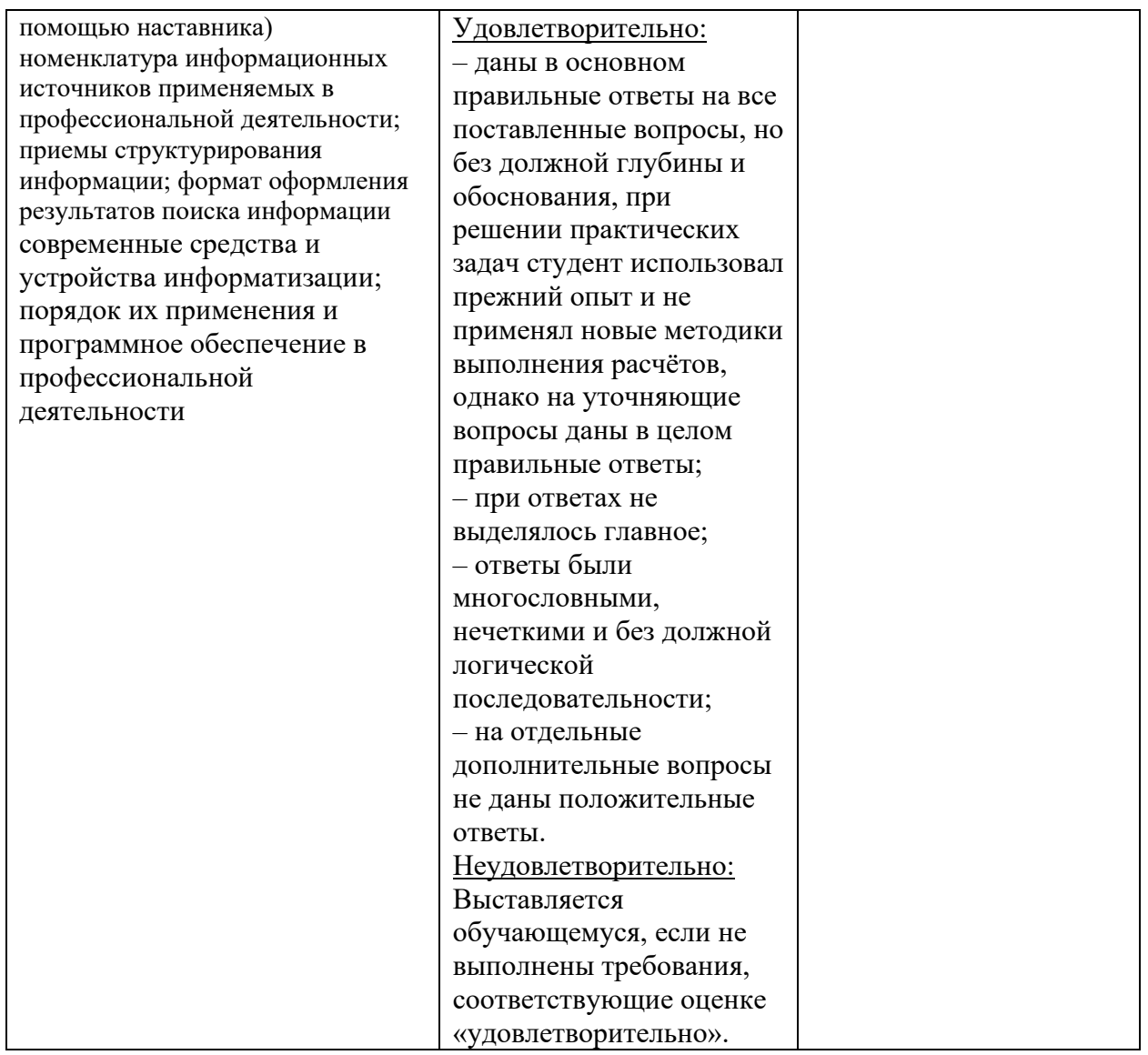